SOCI 375

Library research workshop

Fall 2023 - for Professor Antonopoulos

Your subject librarian

[susie.breier@concordia.ca](mailto:susie.breier@concordia.ca)

<https://www.concordia.ca/library/guides/sociology/soci375.html>

Guidelines for your proposal

### LIBRARY-RELATED INSTRUCTIONS INCLUDE:

- submit a well-conceived paragraph, single-spaced, with a title, subtitle, and tentative/preliminary bibliography....
- ...of peer-reviewed / scholarly articles or books that seem RELEVANT to your interpretive problem"
- locate "...disagreements among scholars, gaps in knowledge"
- follow customary scholarly CITATION format (ie MLA or APA) ...and carefully acknowledge your sources."

# What do YOU want to cover today?

tell me here:

[https://docs.google.com/forms/d/e/1FAIpQLSeMuwF8OJIdH7sIGxcPCiyiC33YLjftREdudktB](https://docs.google.com/forms/d/e/1FAIpQLSeMuwF8OJIdH7sIGxcPCiyiC33YLjftREdudktBjZF4KniUhA/viewform) [jZF4KniUhA/viewform](https://docs.google.com/forms/d/e/1FAIpQLSeMuwF8OJIdH7sIGxcPCiyiC33YLjftREdudktBjZF4KniUhA/viewform)

[OUR AGENDA.](#page-1-0)...

BUT FIRST:

### NEED ASSISTANCE WITH ANY OF THESE AGENDA ITEMS?

### Ask Questions - GET HELP:

- at the Ask Us Desk
- via chat
- via email
- by phone

<https://library.concordia.ca/help/questions/>

Need assistance *beyond* a quick chat, and have a bit of time to plan?

Your subject librarian [susie.breier@concordia.ca](mailto:susie.breier@concordia.ca) <https://concordia.ca/library/guides/sociology.html>

ZOOM office hours: most Tuesdays, 3:30-5:30 pm OR by appointment

Ask Us Desk, Webster LB building: most Tuesdays 1-3 Sociology subject guide:<https://www.concordia.ca/library/guides/sociology.html>

[Screenshot of the Sofia guide on how to get to the Subject & Course guides]

UNDER SOCIOLOGY SEE:

[\[Screenshot of Sociology](https://www.concordia.ca/library/guides/sociology.html#courses) subject guide]

SOMETIMES LIBRARIANS CAN'T HELP BUT OTHERS IN THE LIBRARY CAN:

[Screenshot of the Writing Assistants workshop page]

<https://www.concordia.ca/students/success/learning-support/writing-assistance.html>

[WRITING GUIDES FROM THE LIBRARY]

[Screenshot of the library [writing guides\]](https://library.concordia.ca/help/guides.php?guid=writing)

### <span id="page-1-0"></span>Our Agenda

- 1. [ACCESS resources at Concordia and beyond](#page-1-1)
- 2. [FIND material that is RELEVANT to your topic / problem](#page-2-0)
- 3. [Trace scholarly DEBATES using "Cited by" in Google Scholar](#page-4-0)
- 4. [Make sure material is SCHOLARLY / peer-reviewed / academic](#page-4-1)
- 5. [Enter KEYWORDS in Library Databases \(search strategies\)](#page-5-0)
- 6. [CITATION style guides \(APA / MLA\)](#page-6-0)
- 7. [Use ZOTERO](https://slides.com/susiebreier/zotero)

## <span id="page-1-1"></span>ACCESSING RESOURCES AT CONCORDIA & BEYOND

[Screenshot for Sofia search box for 'Until we are free : reflections on Black Lives Matter in Canada']

[Screenshot of Sofia result for ebook ['Until we are free : reflections on Black Lives Matter in Canada'\]](https://concordiauniversity.on.worldcat.org/oclc/1127291968)

WHAT IF THE LIBRARY DOESN'T HAVE IT ONLINE?

[Screenshot of Sofia result for print book ['Canada in the world : settler capitalism and the colonial](https://concordiauniversity.on.worldcat.org/oclc/1131722030)  [imagination'](https://concordiauniversity.on.worldcat.org/oclc/1131722030) highlighting the 'Request' button]

Request a book and pick it up later.... or use the call number and locate button to find it [Screenshot showing call number, location, and 'Locate' button].

What if the library DOESN'T have it at all?

Search for it in any library worldwide and simply request it!

[Screenshots: Sofia results filtered to 'Libraries Worldwide' and 'Bibliothèques universitaires du Québec']

but you CAN'T borrow eBOOKS from other libraries!!

WHAT IF YOU ARE LOOKING FOR A JOURNAL?

#### FOR EXAMPLE, THE LATEST ISSUE OF *ECOFEMINISM & CLIMATE CHANGE* JOURNAL?

[Screenshot of the 'Find' tab from the library website, highlighting the 'E-journals via BrowZine' & 'Ejournals via Sofia' options]

#### [BACK TO OUR AGENDA](#page-1-0)

OR CONTINUE ON TO FINDING MATERIAL

RELEVANT TO YOUR TOPIC OR PROBLEM....

### <span id="page-2-0"></span>FIND MATERIAL THAT IS RELEVANT TO YOUR TOPIC / PROBLEM

MY TENTATIVE TOPIC / PROBLEM

In looking at recent writings and posts about the myths surrounding bisexuality, I keep encountering discussions around monogamy. For example:

["One persistent stereotype—and an important one, since it may lead non-bisexuals to avoid](https://www.psychologytoday.com/ca/blog/strictly-casual/201409/are-bisexuals-really-less-monogamous-everyone-else)  [relationships with bisexuals—is that bisexuals are...traitors, promiscuous... incapable of monogamy or](https://www.psychologytoday.com/ca/blog/strictly-casual/201409/are-bisexuals-really-less-monogamous-everyone-else)  [commitment to one person."](https://www.psychologytoday.com/ca/blog/strictly-casual/201409/are-bisexuals-really-less-monogamous-everyone-else) 

[Are Bisexuals Really Less Monogamous Than Everyone Else? Psychology Today blog](https://www.psychologytoday.com/ca/blog/strictly-casual/201409/are-bisexuals-really-less-monogamous-everyone-else)

["The researchers found that bisexual women, compared to lesbians and heterosexual women, were](https://www.psypost.org/2018/03/many-heterosexuals-view-bisexual-women-promiscuous-confused-study-suggests-50953)  [evaluated as more confused, promiscuous, non-monogamous, neurotic, extraverted, and open to](https://www.psypost.org/2018/03/many-heterosexuals-view-bisexual-women-promiscuous-confused-study-suggests-50953)  [experiences. Bisexuals were also evaluated as less agreeable and less conscientious.... \[the researchers\]](https://www.psypost.org/2018/03/many-heterosexuals-view-bisexual-women-promiscuous-confused-study-suggests-50953)  [hope is that shedding light on this prejudice can help reduce it and the heavy toll it takes on bisexual](https://www.psypost.org/2018/03/many-heterosexuals-view-bisexual-women-promiscuous-confused-study-suggests-50953)  [individuals."](https://www.psypost.org/2018/03/many-heterosexuals-view-bisexual-women-promiscuous-confused-study-suggests-50953) 

[Many heterosexuals view bisexual women as promiscuous and confused. PsyPost](https://www.psypost.org/2018/03/many-heterosexuals-view-bisexual-women-promiscuous-confused-study-suggests-50953)

#### MY TENTATIVE TOPIC/QUESTION

How do both popular and academic discourses around bisexuality -- especially those purporting to debunk stereotypes -- actually work to reinforce normative or colonial constructs around monogamy and non-monogamy?

#### REMINDERS:

- Use the readings, authors and literature you already know... including primary sources if you want
- and explore those to the fullest!
- Use Google (or your favourite tool) to get smarter about your topic
- and THEN find scholarly articles and books....

#### TO FIND SCHOLARLY ARTICLES OR BOOKS RELATED TO YOUR TOPIC / PROBLEM WHERE WOULDYOU SEARCH?

#### TELL YOUR CLASSMATES

Where you search affects what you find and how you find it.

[Image of 'straight fiction' vs 'fiction' in LGBT library]

[Screenshot for Sofia search box for 'Until we are free : reflections on Black Lives Matter in Canada']

[In pop out box: "Search for specific library books, ebooks, articles and films"]

But go beyond Sofia to search for topics…

DATABASES RELEVANT TO SEXUALITY STUDIES

FIND THEM ON YOUR SOCI/ANTH 375 LIBRARY TIPS PAGE:

[Screenshot of SOCI/ANTH 375: [Library Tips page\]](https://www.concordia.ca/library/guides/sociology/soci375.html)

SEARCH EXAMPLES IN THESE EBSCO DATABASES:

SEARCH EXAMPLE IN DIFFERENT DATABASES

COMBINED

[Screenshot of search for: [\(bisexual\\* AND "polyamory\\* OR nonmonogam\\* OR monogam\\* \)](https://web-s-ebscohost-com.lib-ezproxy.concordia.ca/ehost/results?vid=0&sid=dc017a1a-3146-40ac-9703-935e61eb4906%40redis&bquery=bisexual%2A%2BAND%2B%28%2Bpolyamor%2A%2BOR%2Bnon-monogam%2A%2BOR%2Bnonmonogam%2A%2BOR%2Bmonogam%2A%2B%29&bdata=JmRiPXF0aCZkYj1mbWgmZGI9YTloJmRiPXNuaCZkYj0yNWgmdHlwZT0xJnNlYXJjaE1vZGU9U3RhbmRhcmQmc2l0ZT1laG9zdC1saXZlJnNjb3BlPXNpdGU%3d) with results [refined to scholarly \(peer reviewed\) journals](https://web-s-ebscohost-com.lib-ezproxy.concordia.ca/ehost/results?vid=0&sid=dc017a1a-3146-40ac-9703-935e61eb4906%40redis&bquery=bisexual%2A%2BAND%2B%28%2Bpolyamor%2A%2BOR%2Bnon-monogam%2A%2BOR%2Bnonmonogam%2A%2BOR%2Bmonogam%2A%2B%29&bdata=JmRiPXF0aCZkYj1mbWgmZGI9YTloJmRiPXNuaCZkYj0yNWgmdHlwZT0xJnNlYXJjaE1vZGU9U3RhbmRhcmQmc2l0ZT1laG9zdC1saXZlJnNjb3BlPXNpdGU%3d) done simultaneously in the databases: LGBTQ+ Source, Gender Studies Database, Academic Search Complete, SocINDEX, Race Relations Abstracts]

#### SEARCH EXAMPLE IN SOCINDEX

1. start simple, enter the terms monogamy AND normative

[Screenshot of [\(monogamy AND normative\)](https://web-s-ebscohost-com.lib-ezproxy.concordia.ca/ehost/results?vid=0&sid=2cebb329-9d0c-416e-a373-171bc464c793%40redis&bquery=monogamy%2BAND%2Bnormative&bdata=JmRiPXNuaCZ0eXBlPTEmc2VhcmNoTW9kZT1TdGFuZGFyZCZzaXRlPWVob3N0LWxpdmUmc2NvcGU9c2l0ZQ%3d%3d) in SocINDEX

2. when viewing results, note the terms monogamous relationships, compulsory monogamy. Adjust your search to:

[Screenshot of [\(monogamy AND \(normative OR compulsory\)\)](https://web-s-ebscohost-com.lib-ezproxy.concordia.ca/ehost/results?vid=0&sid=ada25a44-1688-4a53-9d53-3297340a6058%40redis&bquery=monogam%2A%2BAND%2Bnormative&bdata=JmRiPXNuaCZ0eXBlPTEmc2VhcmNoTW9kZT1TdGFuZGFyZCZzaXRlPWVob3N0LWxpdmUmc2NvcGU9c2l0ZQ%3d%3d) in SocINDEX

NOW HOW CAN YOU ACCESS / DOWNLOAD ARTICLES YOU FOUND?

[Screenshot of article result for " 'Glow from the inside out': Deliciously Ella and the politics of 'healthy easting'." The "Find it @ Concordia" button and LibKey@Concordia buttons are highlighted.]

Full Text vi LibKey@Concordia

[Screenshot of access options for " 'Glow from the inside out': Deliciously Ella and the politics of 'healthy easting'." Via LibKey]

Find it!@Concordia

[Screenshot of access options for " 'Glow from the inside out': Deliciously Ella and the politics of 'healthy easting'." Via Find it!@Concordia]

#### [BACK TO OUR AGENDA](#page-1-0)

#### OR CONTINUE ON TO EXAMPLES IN OTHER SUBJECT AREAS…

### <span id="page-4-0"></span>GOOGLE SCHOLAR "CITED BY" - A DIFFERENT SEARCH EXAMPLE:

I like the 2008 book: The Importance of Being Monogamous: Marriage and Nation Building in Western Canada to 1915 by Sarah Carter as it seems to provide relevant context for my topic.

I want to find more recent articles that engage with this work, but particularly in the context of normative or compulsory notions of monogamy.

I can enter the article title in Google Scholar, click on the "Cited by" link and then add "search within" keywords such as : normative OR compulsory to find a whole new set of interesting results

[Screenshot of the Google result for "The importance of being monogamous: Marriage and nation building in western Canada to 1915"] Cited by 244

[Screenshot of the Google results of the sources that cited "The importance of being monogamous: Marriage and nation building in western Canada to 1915", highlighting the "search within citing articles feature searching for 'normative OR compulsory']

[Screenshot of the Google results for 'normative OR compulsory']

FOR TIPS ON ACCESSING DOCUMENTS YOUR FOUND IN GOOGLE SCHOLAR SEE:

SETTING UP GOOGLE SCHOLAR TO FIND LIBRARY RESOURCES

[Screenshot of page setting up [Google Scholar to find Library resources\]](https://library.concordia.ca/help/using/google-scholar.php)

FOR EVEN MORE TIPS ON ACCESSING DOCUMENTS YOUR FOUND IN GOOGLE SCHOLAR, SEE THE SLIDES ON:

ACCESSING MATERIAL [AT CONCORDIA AND BEYOND](#page-1-1)

[BACK TO OUR AGENDA](#page-1-0)

OR CONTINUE ON TO IDENTIYING SCHOLARLY / PEER-REVIEWED....

## <span id="page-4-1"></span>SCHOLARLY / PEER-REVIEWED / ACADEMIC

Try checklists such as our guide: [How do I know if an article is scholarly or peer reviewed?](https://library.concordia.ca/learn/finding-articles/scholarly-articles/)

[Screenshot of 'How do I know if an article is scholarly or peer reviewed?' guide]

IN SOME LIBRARY DATABASES YOU CAN USE A CHECKBOX:

[Screenshot of search for [\(police AND \( brutality OR violence OR racism OR militarization \) AND \( policy](https://web-p-ebscohost-com.lib-ezproxy.concordia.ca/ehost/results?vid=0&sid=7ad11d8f-128d-41b7-926b-af664b7b1fe8%40redis&bquery=police%2BAND%2B%28%2Bbrutality%2BOR%2Bviolence%2BOR%2Bracism%2BOR%2Bmilitarization%2B%29%2BAND%2B%28%2Bpolicy%2BOR%2B%2522public%2Binterest%2522%2BOR%2B%2522public%2Baffairs%2522%2BOR%2B%2522community%2Baffairs%2B%29%2BAND%2Bcanada&bdata=JmRiPWE5aCZkYj1wb2gmY2xpMD1SViZjbHYwPVkmdHlwZT0xJnNlYXJjaE1vZGU9U3RhbmRhcmQmc2l0ZT1laG9zdC1saXZlJnNjb3BlPXNpdGU%3d)  [OR "public interest" OR "public affairs" OR "community affairs \) AND Canada\) in Academic Search](https://web-p-ebscohost-com.lib-ezproxy.concordia.ca/ehost/results?vid=0&sid=7ad11d8f-128d-41b7-926b-af664b7b1fe8%40redis&bquery=police%2BAND%2B%28%2Bbrutality%2BOR%2Bviolence%2BOR%2Bracism%2BOR%2Bmilitarization%2B%29%2BAND%2B%28%2Bpolicy%2BOR%2B%2522public%2Binterest%2522%2BOR%2B%2522public%2Baffairs%2522%2BOR%2B%2522community%2Baffairs%2B%29%2BAND%2Bcanada&bdata=JmRiPWE5aCZkYj1wb2gmY2xpMD1SViZjbHYwPVkmdHlwZT0xJnNlYXJjaE1vZGU9U3RhbmRhcmQmc2l0ZT1laG9zdC1saXZlJnNjb3BlPXNpdGU%3d)  [Complete\]](https://web-p-ebscohost-com.lib-ezproxy.concordia.ca/ehost/results?vid=0&sid=7ad11d8f-128d-41b7-926b-af664b7b1fe8%40redis&bquery=police%2BAND%2B%28%2Bbrutality%2BOR%2Bviolence%2BOR%2Bracism%2BOR%2Bmilitarization%2B%29%2BAND%2B%28%2Bpolicy%2BOR%2B%2522public%2Binterest%2522%2BOR%2B%2522public%2Baffairs%2522%2BOR%2B%2522community%2Baffairs%2B%29%2BAND%2Bcanada&bdata=JmRiPWE5aCZkYj1wb2gmY2xpMD1SViZjbHYwPVkmdHlwZT0xJnNlYXJjaE1vZGU9U3RhbmRhcmQmc2l0ZT1laG9zdC1saXZlJnNjb3BlPXNpdGU%3d)

Refine Results

[Screenshot of how to limit to Scholarly (Peer Reviewed) Journals]

[VIDEO: peer-review in 3 minutes](https://www.youtube.com/watch?v=rOCQZ7QnoN0)

[Library Research Skills Tutorial \[2:21 minutes\]](https://www.youtube.com/watch?v=NglzUuQSGPQ)

[BACK TO OUR AGENDA](#page-1-0)

Or continue to test yourself…

TEST YOURSELF:

IS IT ACADEMIC / SCHOLARLY /PEER-REVIEWED?

Which one(s) is/are scholarly?

[Image from article]

["Asexuality Gets More Attention, but Is It a Sexual Orientation?" Contemporary Sexuality, vol. 39, no. 11,](https://web-s-ebscohost-com.lib-ezproxy.concordia.ca/ehost/detail/detail?vid=0&sid=2f0852ff-49b5-42d7-9d57-0582e46bb469%40redis&bdata=JnNpdGU9ZWhvc3QtbGl2ZSZzY29wZT1zaXRl#AN=19204840&db=a9h)  [Nov. 2005, pp. 1–5,](https://web-s-ebscohost-com.lib-ezproxy.concordia.ca/ehost/detail/detail?vid=0&sid=2f0852ff-49b5-42d7-9d57-0582e46bb469%40redis&bdata=JnNpdGU9ZWhvc3QtbGl2ZSZzY29wZT1zaXRl#AN=19204840&db=a9h) 

[Image of article]

[Przybylo, Ela. "Crisis and Safety: The Asexual in Sexusociety." Sexualities, vol. 14, no. 4, Aug. 2011, pp.](https://journals-sagepub-com.lib-ezproxy.concordia.ca/doi/10.1177/1363460711406461)  [444–61.](https://journals-sagepub-com.lib-ezproxy.concordia.ca/doi/10.1177/1363460711406461)

Answer:

First article: This is a resource aimed at practitioners and researchers, but it is not written by an academic describing a research study or a theoretical framework. Though it casually refers to other studies, it does not seriously engage with other academic research and has NO BIBLIOGRAPHY!

Second article. This IS an academic/scholarly/peer-reviewed article. Important clues: academic language, author draws on scholarly theories and outlines their own. Long BIBLIOGRAPHY of references. You can look up the journal Sexualities and find out that is peer-reviewed.

[BACK TO OUR AGENDA](#page-1-0)

OR CONTINUE ON TO SEARCH STRATEGIES & KEYWORDS....

### <span id="page-5-0"></span>How to properly enter your KEYWORDS in Library Databases SEARCH STRATEGIES

Handout to download:

[search strategies](https://www.concordia.ca/content/dam/library/docs/research-guides/sociology/Search_strategies_in_standard_library_databases.pdf)

#### SEARCH TIPS & TRICKS

#### STANDARD LIBRARY ARTICLE DATABASES

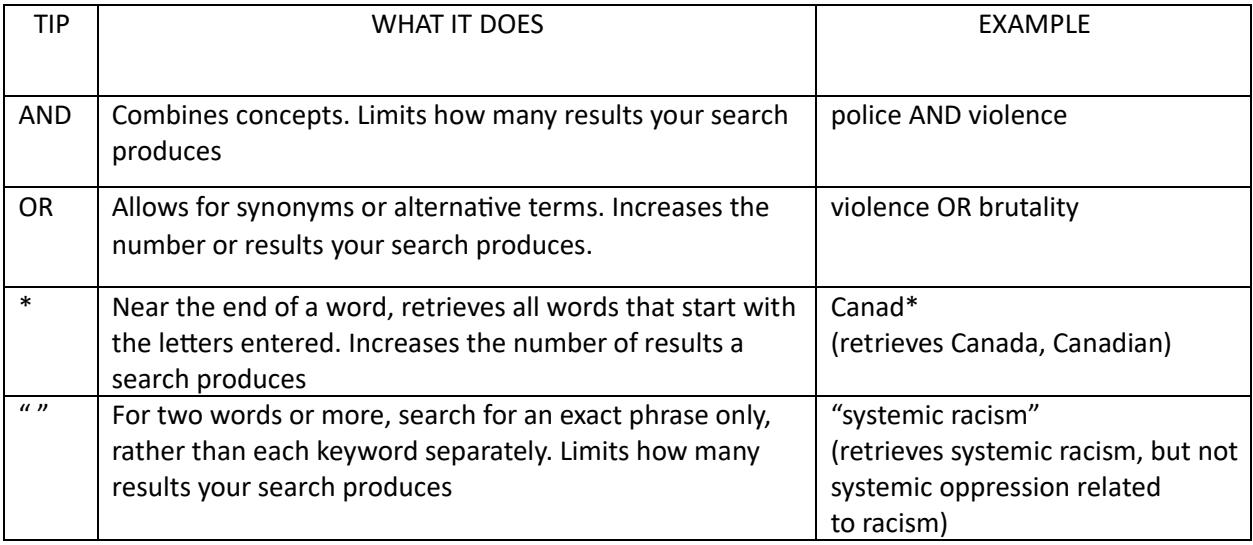

Example of a keyword combination in [SocINDEX](https://web-s-ebscohost-com.lib-ezproxy.concordia.ca/ehost/results?vid=0&sid=c2424805-f837-4d64-a55e-0c53e579f6d5%40redis&bquery=bodybuild%2A%2BAND%2B%28%2Bwomen%2BOR%2Bfemales%2BOR%2B%2522gender%2Broles%2522%2BOR%2B%2522sex%2Broles%2522%2B%29&bdata=JmRiPXNuaCZ0eXBlPTEmc2VhcmNoTW9kZT1TdGFuZGFyZCZzaXRlPWVob3N0LWxpdmUmc2NvcGU9c2l0ZQ%3d%3d)

[bodybuild\\* AND \( women OR females OR "gender roles" OR "sex roles" \)](https://web-s-ebscohost-com.lib-ezproxy.concordia.ca/ehost/results?vid=0&sid=3abd82ed-41c3-4304-b608-741c0bf0dcd7%40redis&bquery=bodybuild%2A%2BAND%2B%28%2Bwomen%2BOR%2Bfemales%2BOR%2B%2522gender%2Broles%2522%2BOR%2B%2522sex%2Broles%2522%2B%29&bdata=JmRiPXNuaCZ0eXBlPTEmc2VhcmNoTW9kZT1TdGFuZGFyZCZzaXRlPWVob3N0LWxpdmUmc2NvcGU9c2l0ZQ%3d%3d)

Example of a search in "standard" [EBSCO Article Databases](https://web-s-ebscohost-com.lib-ezproxy.concordia.ca/ehost/results?vid=0&sid=9e085491-0acc-44a3-b773-3e37a8a14387%40redis&bquery=police%2BAND%2B%28%2Bbrutality%2BOR%2Bviolence%2BOR%2Bracism%2BOR%2Bmilitarization%2B%29%2BAND%2B%28%2Bpolicy%2BOR%2B%2522public%2Binterest%2522%2BOR%2B%2522public%2Baffairs%2522%2BOR%2B%2522community%2Baffairs%2B%29%2BAND%2Bcanada&bdata=JmRiPWE5aCZkYj1wb2gmY2xpMD1SViZjbHYwPVkmdHlwZT0xJnNlYXJjaE1vZGU9U3RhbmRhcmQmc2l0ZT1laG9zdC1saXZlJnNjb3BlPXNpdGU%3d)

[police AND \( brutality OR violence OR racism OR militarization \) AND \( policy OR "public interest" OR](https://web-s-ebscohost-com.lib-ezproxy.concordia.ca/plink?key=100.69.166.114_8000_293692557&db=a9h%2cpoh&bquery=police+AND+(+brutality+OR+violence+OR+racism+OR+militarization+)+AND+(+policy+OR+%26quot%3bpublic+interest%26quot%3b+OR+%26quot%3bpublic+affairs%26quot%3b+OR+%26quot%3bcommunity+affairs+)+AND+canada&cli0=RV&clv0=Y&type=1&searchMode=Standard&site=ehost-live&scope=site) 

["public affairs" OR "community affairs \) AND Canada](https://web-s-ebscohost-com.lib-ezproxy.concordia.ca/plink?key=100.69.166.114_8000_293692557&db=a9h%2cpoh&bquery=police+AND+(+brutality+OR+violence+OR+racism+OR+militarization+)+AND+(+policy+OR+%26quot%3bpublic+interest%26quot%3b+OR+%26quot%3bpublic+affairs%26quot%3b+OR+%26quot%3bcommunity+affairs+)+AND+canada&cli0=RV&clv0=Y&type=1&searchMode=Standard&site=ehost-live&scope=site)

Developing your search strategy: [VIDEO](https://www.youtube.com/watch?v=kxK318KRK50) (7 mins)

SEARCH STRATEGY TIP: KEYWORDS ARE NOT THE ONLY THING TO THINK ABOUT!

PICKING YOUR TOPIC TAKES STRATEGY TOO

[YouTube video,](https://www.youtube.com/watch?v=Q0B3Gjlu-1o) 3 mins

[BACK TO OUR AGENDA](#page-1-0)

OR CONTINUE ON TO BIBLIOGRAPHIES & ZOTERO....

## <span id="page-6-0"></span>FORMATTING REFERENCES: CITATION GUIDES & [ZOTERO](https://slides.com/susiebreier/zotero)

#### WHY IS CITING IMPORTANT?

This is a challenge for all of us: Reflect on the way you approach referencing the work of others in your own writing, presenting and thinking. Whose work do you build on to make arguments ... Who are you citing, and why do you cite them (and not others)?

*Eve Tuck, K. Wayne Yang, Rubén Gaztambide-Fernández,"Citation Practices" Critical Ethnic Studies, April 2015*

I believe that bibliographies and endnotes and references and sources are alternative stories that can, in the most generous sense, centralize the practice of sharing ideas about liberation and resistance and writing against racial and sexual violence.

*Katherine McKittrick,"Footnotes (Books and Papers Scattered about the Floor)", Dear Science and Other Stories,2021*

**[Citation Politics](https://www.concordia.ca/library/guides/womens-studies/antiblackracism.html#cite)** 

Citation Style Guides

WHAT'S THE SIMPLEST WAY TO PROPERLY CITE?

IT DEPENDS.

START BY PICKING A CITATION STYLE

AND CONSULTING A:

[Citation Style Guide](https://library.concordia.ca/help/citing/index.php)

Use a citation style guide:

[Screenshot of the ['How to Cite'](https://library.concordia.ca/help/citing/index.php) page]

Concordia citation style guide page:<https://library.concordia.ca/help/citing/>

APA STYLE: TYPICAL EXAMPLES

IN-TEXT CITATIONS

Hakkinen and Akrami (2014) found that "individuals are receptive to climate change communications, regardless of ideological position" (p. 65).

Research shows that people from any ideological background are open to hearing about climate change (Hakkinen & Akrami, 2014).

APA STYLE: TYPICAL EXAMPLES

BIBLIOGRAPHY

[Image of sample bibliography]

see thi[s sample paper](https://onedrive.live.com/View.aspx?resid=9E1D26621EA2350E!922&wdEmbedFS=1&wdo=2&authkey=!ACb0W46RTUEyCPk) with a reference list on p. 17

WHAT ABOUT AUTOMATIC CITATION TOOLS?

TAKE YOUR PICK:

A) CITATION GENERATORS\*

B) CITATION MANAGEMENT TOOLS\*

#### A) CITATION GENERATORS

Many library databases (for example: Sofia Discovery tool, EBSCO and ProQuest databases) as well as Google Scholar will provide you with formatted citations in the style of your choice that you can copy and paste into your bibliography, reference list or works cited list.

\* Make sure to double check your generated citations - they are not always correct! Use those citation style guides to make sure all the required elements of the citation are present and correctly formatted.

#### B) CITATION MANAGEMENT TOOLS

Sometimes also called bibliographic management tools, these allow you to:

- Download citations you find in library catalogues, databases, Google Scholar, and on the web.
- Store and organize citations, and prepare a bibliography or reference list automatically.
- Automatically format and insert in-text citations and a bibliography into papers you are writing with Microsoft Word, for example.

There are several citation management tools available.

Concordia Library provides support for ZOTERO...........

\* Make sure to double check your generated citations - they are not always correct! Use those citation style guides to make sure all the required elements of the citation are present and correctly formatted.

#### [BACK TO OUR AGENDA](#page-1-0)

OR CONTINUE ON TO ZOTERO

BONUS MATERIAL

PRIMARY SOURCES

WHAT IS A PRIMARY SOURCE?

PRIMARY SOURCE = A SOURCE THAT PROVIDES FIRST-HAND TESTIMONY OR DIRECT EVIDENCE CONCERNING A TOPIC

=the object(s) of your study

=can be almost anything, depending on the CONTEXT!

[Cover of Vogue April 1923]

[Screenshot fro[m Library Research Skills Tutorial\]](https://library.concordia.ca/learn/finding-other-sources/which-sources/)

#### TYPICAL PRIMARY SOURCES

- newspaper articles
- diaries
- blogs, tweets & other social media posts
- films / videos
- court transcripts
- laws, bills, government publications
- NGO reports

LOCATING PRIMARY SOURCES WILL DEPEND ON WHAT KIND YOU ARE SEEKING, BUT SEE OTHER LIBRARY SUBJECT GUIDES, SUCH AS:

[Screenshot of [WSB 292: Library Guide](https://www.concordia.ca/library/guides/womens-studies/wsdb292.html) highlighting the potential primary sources]

[Screenshot of ['How to find primary sources'](https://library.concordia.ca/help/finding/primary-sources.php)]

[BACK TO OUR AGENDA](#page-1-0)